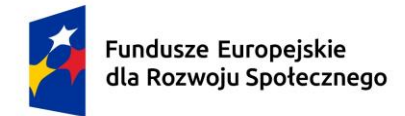

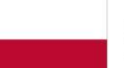

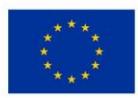

# **KARTA PRZEDMIOTU**

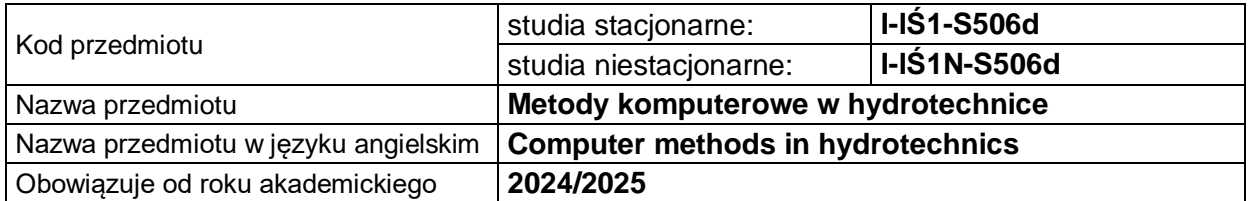

## **USYTUOWANIE PRZEDMIOTU W SYSTEMIE STUDIÓW**

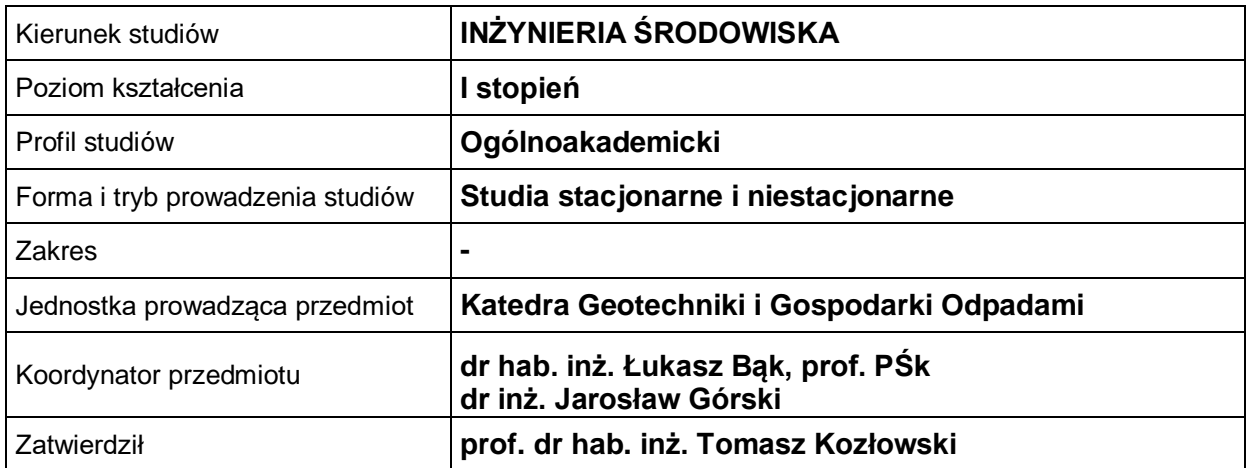

## **OGÓLNA CHARAKTERYSTYKA PRZEDMIOTU**

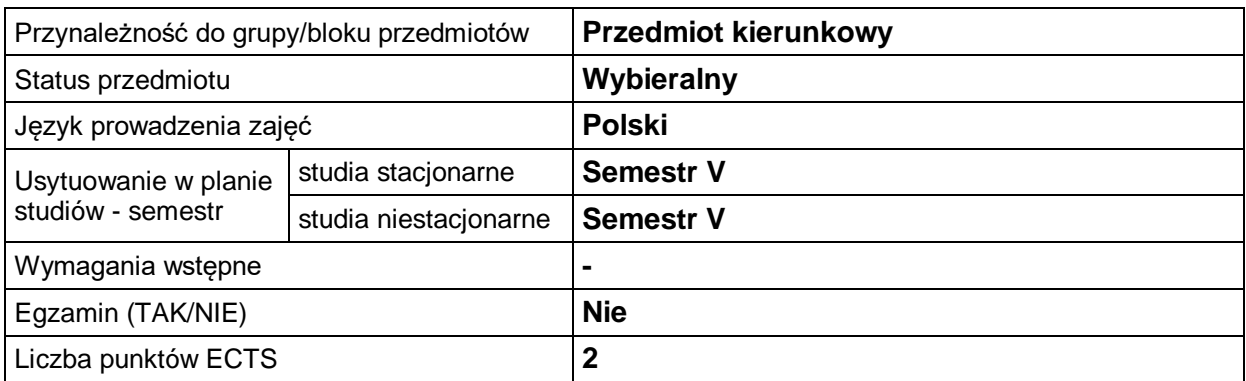

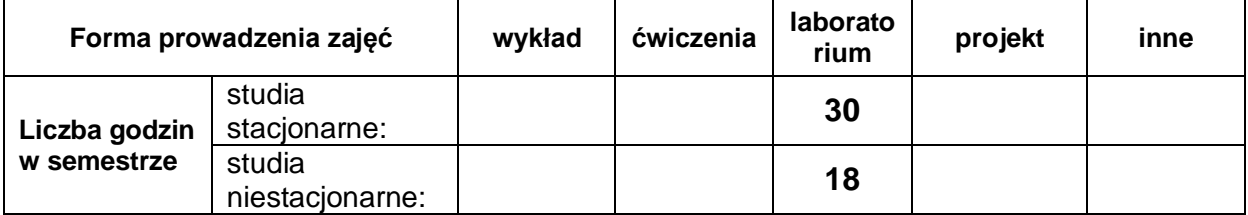

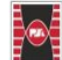

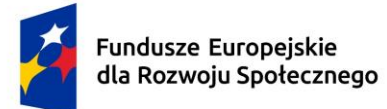

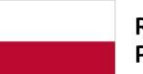

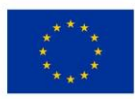

## **EFEKTY UCZENIA SIĘ**

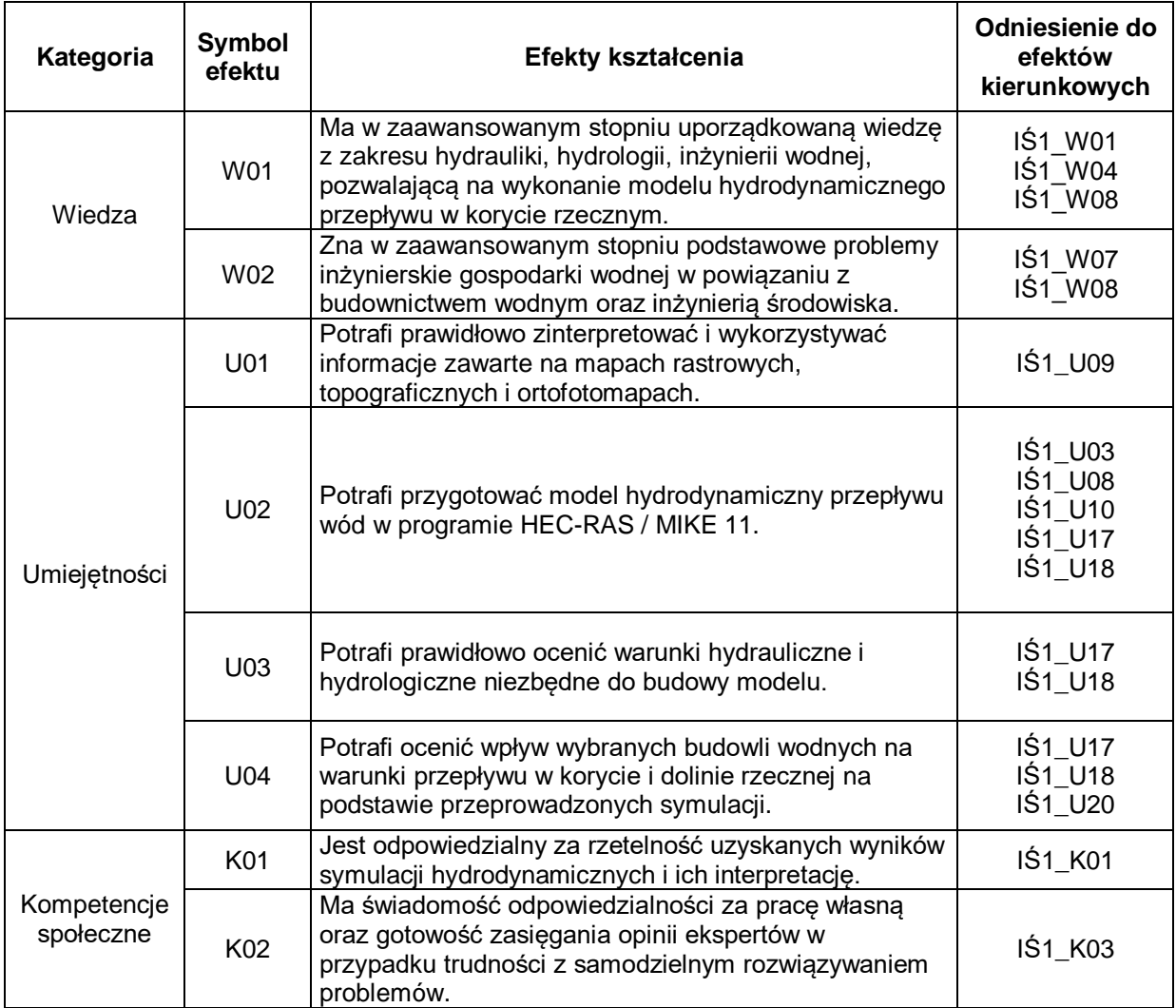

#### **TREŚCI PROGRAMOWE**

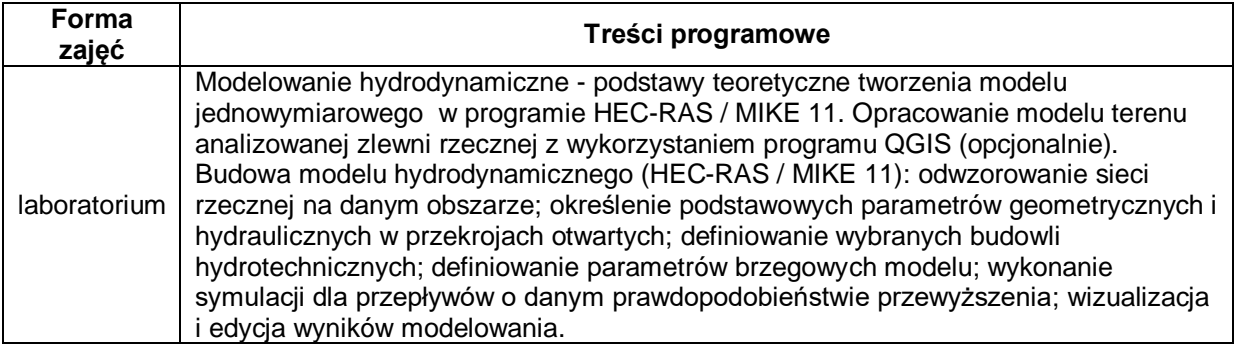

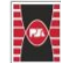

2

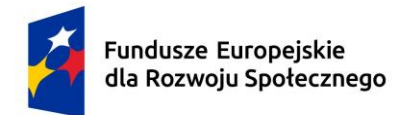

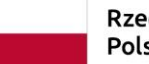

Dofinansowane przez Unię Europejską

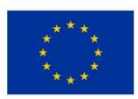

## **METODY WERYFIKACJI EFEKTÓW UCZENIA SIĘ**

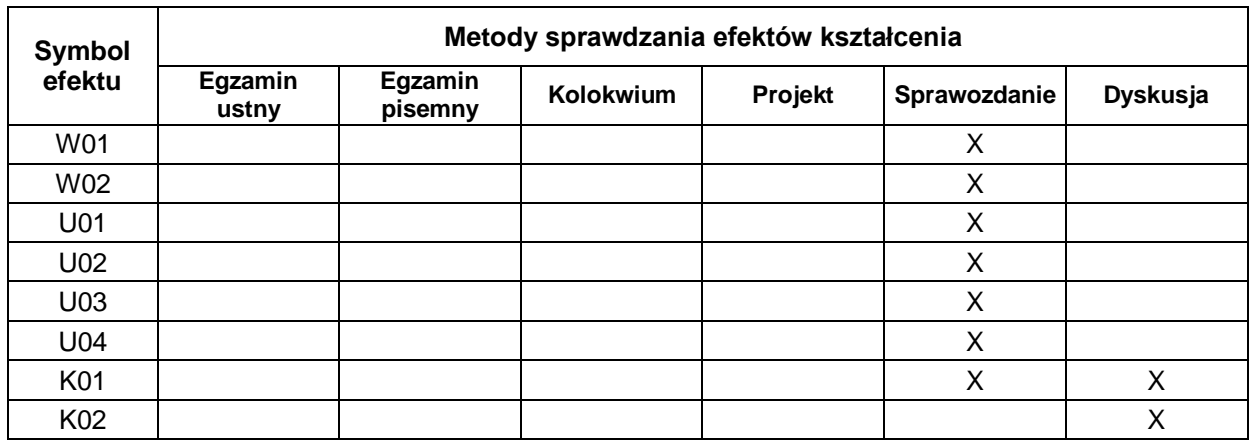

## **FORMA I WARUNKI ZALICZENIA**

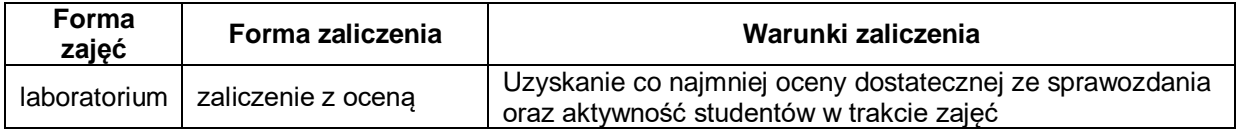

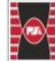

3

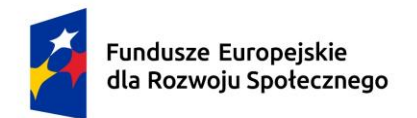

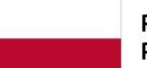

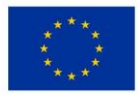

### **NAKŁAD PRACY STUDENTA**

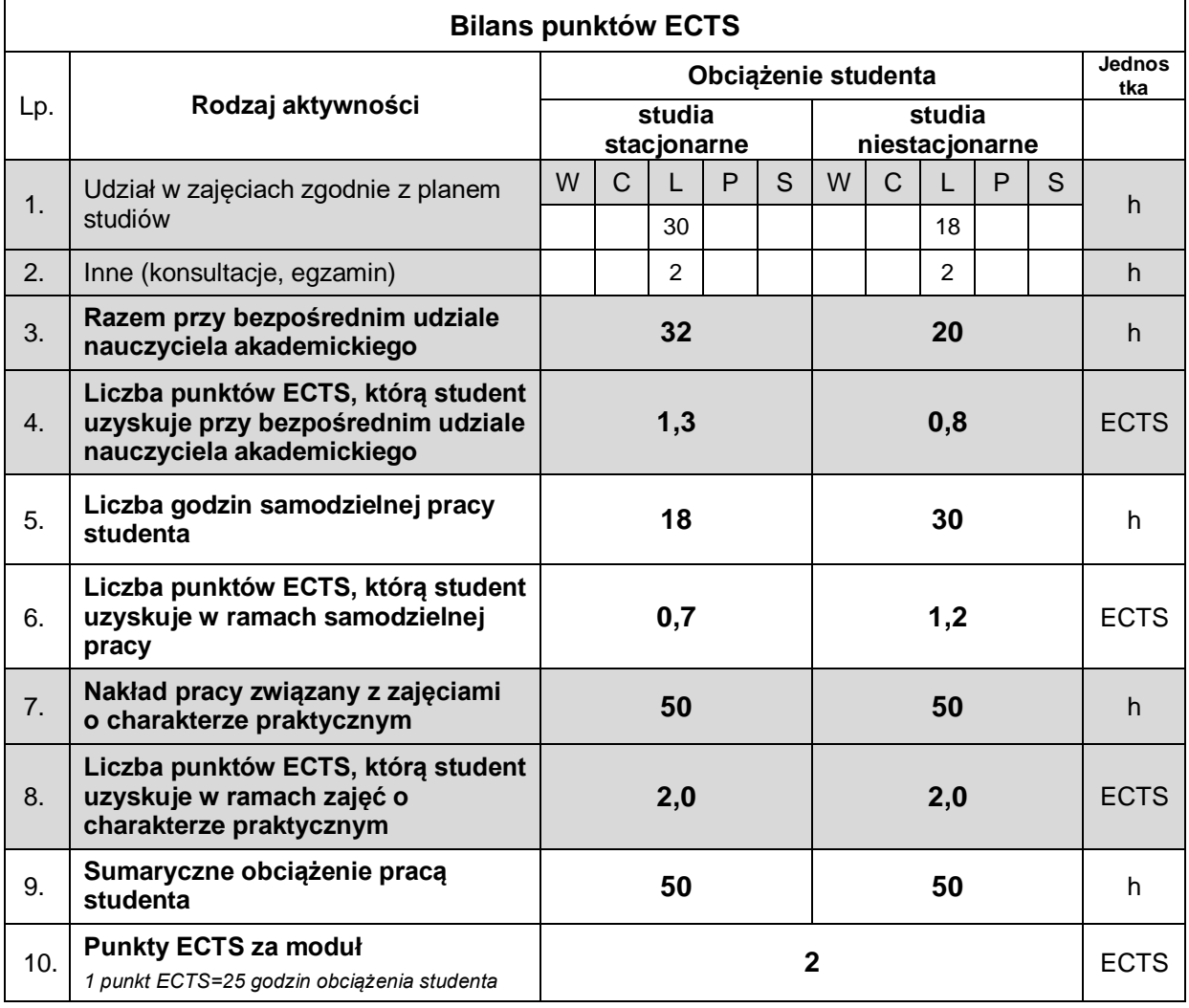

#### **LITERATURA**

- 1. Instrukcje użytkownika programów MIKE 11/ HEC-RAS.
- 2. Nachlik E., Kostecki S., Gądek W., Stochmal R. 2000: Strefy zagrożenia powodziowego. BŚ, Wrocław.
- 3. Radczuk L., Szymkiewicz R., Jełowicki J., Żyszkowska W., Brun J. F. 2001: Wyznaczanie stref zagrożenia powodziowego. BŚ, Wrocław.
- 4. Szymkiewicz R., Modelowanie matematyczne przepływów w rzekach i kanałach, PWN, Warszawa, 2000

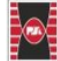

4